Муниципальное казённое общеобразовательное учреждение «Анненковская средняя школа»

Рассмотрена на заседании педагогического совета Протокол № 1\_\_\_\_\_\_\_\_\_\_\_\_ от 23.08.2023

# УТВЕРЖДАЮ

Директор МКОУ «Анненковская средняя школа» **Інректор** Стругалева М.П./ M. Flkoy Анненхово Ciila Приказ № 97  $\qquad \text{or} \; 23.08.2023$ 

> Стругалева Марина Петровна

Подписан цифровой подписью: Стругалева Марина Петровна DN: O="МКОУ ""Анненковская СШ""", CN= Стругалева Марина Петровна, Е=<br>amenkovskaya.shkola@yandex.ru<br>Основание: Я подтверждаю этот документ своей<br>удостоверяющей подписью<br>Расположение: Дата: 2023.10.18 10:49:31+04'00' Foxit PDF Reader Версия: 12.0.2

# **ДОПОЛНИТЕЛЬНАЯ ОБЩЕОБРАЗОВАТЕЛЬНАЯ ОБЩЕРАЗВИВАЮЩАЯ ПРОГРАММА технической направленности** *«Мульти пульти»*

**Возраст обучающихся:** 9- 15 лет **Срок реализации:** *1 год* **Уровень программы:** *продвинутый*

> Автор - составитель: *педагог дополнительного образования Людмила Николаевна Летова*

с. Анненково -Лесное, 2023 г

# **Содержание**

# **1. Комплекс основных характеристик программы**

- 1.1. Пояснительная записка
- 1.2. Цель и задачи программы
- 1.3. Планируемые результаты освоения программы
- 1.4. Учебно тематический план
- 1.5. Содержание учебно тематического плана

# **2. Комплекс организационно – педагогических условий**

- 2.1. Календарный учебный график
- 2.2. Формы аттестации/контроля
- 2.3. Оценочные материалы
- 2.4. Методическое обеспечение программы
- 2.5. Условия реализации программы
- **2.6.** Воспитательный компонент
- **3. Список литературы**

# **1. КОМПЛЕКС ОСНОВНЫХ ХАРАКТЕРИСТИК ПРОГРАММЫ**

# **1.1. Пояснительная записка Нормативно-правовое обеспечение программы:**

-Федеральный закон от 29 декабря 2012 года № 273-ФЗ «Об образовании в Российской Федерации»

(ст. 2, ст. 15, ст.16, ст.17, ст.75, ст. 79)

-Концепция развития дополнительного образования детей до 2030 года

- СП 2.4.3648-20 «Санитарно-эпидемиологические требования к организациям воспитания и обучения, отдыха и оздоровления детей и молодежи»

-Приказ Минпросвещения РФ от 09.11.2018 года № 196 «Об утверждении Порядка организации и осуществления образовательной деятельности по дополнительным общеобразовательным программам»

-Приказ Минпросвещения РФ 30.09.2020 года № 533 «О внесении изменений в Порядок организации и осуществления образовательной деятельности по дополнительным общеобразовательным программам, утвержденный приказом Минпросещения РФ от 09.11.2018 года №196» (социально-гуманитарная направленность)

-Методические рекомендации по проектированию дополнительных общеразвивающих программ № 09-3242 от 18.11.2015 года

-Письмо Минобрнауки России от 28.08.2015 года № АК – 2563/05 «О методических рекомендациях» вместе с (вместе с Методическими рекомендациями по организации образовательной деятельности с использованием сетевых форм реализации образовательных программ)

-Приказ Министерства науки и высшего образования Российской Федерации и Министерства просвещения Российской Федерации от 05.08.2020 N 882/391 "Об организации и осуществлении образовательной деятельности при сетевой форме реализации образовательных программ»

-Приказ Минобрнауки России от 23.08.2017 N 816 "Об утверждении Порядка применения организациями, осуществляющими образовательную деятельность, электронного обучения, дистанционных образовательных технологий при реализации образовательных программ")

-Методические рекомендации по реализации адаптированных дополнительных общеобразовательных программ способствующих социально-психологической реабилитации, профессиональному самоопределению детей с ограниченными возможностями здоровья, включая детей инвалидов, с учетом их образовательных потребностей (письмо от 29.03.2016 № ВК-641/09

- Устав МКОУ «Анненковская СШ»

- Положение о проектировании ДООП в МКОУ «Анненковская СШ»

- Положение о проведение промежуточной аттестации обучающихся и аттестации по итогам реализации ДООП в МКОУ «Анненковская СШ»

#### **Направленность программы:** техническая

**Актуальность и новизна:** определяется запросом современных детей, ориентированных на реализацию своих творческих способностей в виртуальном и реальном пространстве. Программа является практикоориентированной и дает возможность каждому учащемуся не только проявить и реализовать свои творческие возможности и задумки в сфере мультипликации, но и познакомиться с разными видами творческой деятельности – попробовать себя в роли идейного вдохновителя, сценариста, актера, художника, аниматора, режиссера и монтажера. Это прекрасный механизм для развития ребенка, реализации его потребностей и инициатив, раскрытия внутреннего потенциала, социализации детей через сочетание теоретических и практических занятий, результатом которых является реальный продукт самостоятельного творческого труда детей – мультипликационный фильм.

### **Форма обучения:**

*Форма обучения* - очная, с использованием ресурсов электронного обучения, при необходимости использование дистанционных технологий.

## **Уровни реализации:** продвинутый (возраст 9-15 лет).

# **Отличительные особенности:**

Мультипликация предоставляет большие возможности для развития творческих способностей, сочетая теоретические и практические занятия, результатом которых является реальный продукт самостоятельного творческого труда детей. В процессе создания мультипликационного фильма у детей развиваются сенсомоторные качества, связанные с действиями руки ребенка, обеспечивающие быстрое и точное усвоение технических приемов в различных видах деятельности, восприятие пропорций, особенностей объемной и плоской формы, характера линий, пространственных отношений; цвета, ритма, движения. Творческие способности, направленные на создание нового, формируются только на нестандартном материале, который делает невозможным работу по существующему шаблону, анимация - искусство, разрушающее все стереотипы изображения, движения, создания образов, чьи «границы совпадают только с границами воображения»

Посредством мультипликации уже в младшем школьном возрасте можно научить ребёнка грамотно пользоваться компьютером и программами, научить работать с изображениями, делать простейшую анимацию, уверенно пользоваться мышкой, подготовить его к дальнейшему изучению компьютерной графики.

#### **Режим занятий:**

периодичность **–2** раза в неделю; продолжительность одного занятия 2 часа (очно) – 40 мин. занятие / 10 мин. перерыв 40 мин. занятие / 10 мин. перерыв (дистанционно) – 30 мин. занятие / 10 мин. перерыв 30 мин. занятие / 10 мин. Перерыв Вторник 15.00-17.00

Четверг 15.00-17.00

Группы формируются с учетом психофизиологических особенностей детей, в группе 10-15 человек.

**Адресат:** дети в возрасте 9-15 лет **Сроки реализации:** 1 год

**Объем программы:** 136ч

# **1.2.Цели и задачи программы:**

**Цель программы:** создание условий для реализации познавательных, творческих способностей ребенка через приобщение к миру мультипликации и создание мультфильмов.

# **Задачи программы**:

# *Образовательные:*

- формирование у обучающихся основ разносторонних технических знаний, выработку умений, специальных для каждого вида деятельности;

-формирование у обучающихся основ мультипликации (рисованная, пластилиновая, предметная, анимация с сыпучими материалами);

-обучение понятиям компьютерной анимации и основам работы в программе MOVIE MAKER, Adobe Flash, Adobe Photoshop;

-формирование навыков по созданию собственных графических изображений и небольшие анимационные фильмы;

## *Развивающие:*

-формирование умений и навыков учебной, практической, умственной деятельности, развитие познавательных процессов обучающихся (память, речь, мышление, внимание, воображение, восприятие), умений применять логические операции (анализ, синтез, сравнение, классификация, систематизация, обобщение), а также развитие воли, эмоций , интересов, способностей, дарований личности;

-развитие навыков самостоятельной работы с компьютером и фотоаппаратом

# *Воспитательные:*

-способствовать формированию нравственных норм и ценностей в поведении и сознании; - воспитывать российскую гражданскую идентичность;

- формировать готовность и способность обучающихся к саморазвитию самоопределению на основе мотивации к познанию, творчеству, труду.

# **1.3.Планируемые результаты освоения учебной программы**

# **Предметные образовательные результаты:**

К концу обучения по данной программе учащийся *научится:*

- основным принципам работы с цифровым фотоаппаратом и способы сохранения фотографий на компьютер;

- способам обработки кадров, способы наложения эффектов;

- основным приемам съемки на цифровой фотоаппарат с помощью штатива. Способы записи звука на компьютер.

- применять различные виды декоративного творчества в анимации (рисунок, лепка, природный и другие материалы);

- реализовывать творческий замысел;

- анализировать, планировать предстоящую практическую работу с помощью, осуществлять контроль качества результатов собственной практической деятельности.

## **Метапредметные результаты:**

- умение планировать и регулировать свою деятельность;

- выполнение логических мыслительных операции: сравнение, анализ, синтез, обобщение, классификация, установление аналогии и причинно-следственных связей на материале медицины и смежных областей;

## **Личностные результаты:**

- осознание российской идентичности в поликультурном социуме;

- способность к саморазвитию и личностному и профессиональному самоопределению

## **1.4.Учебно – тематический план**

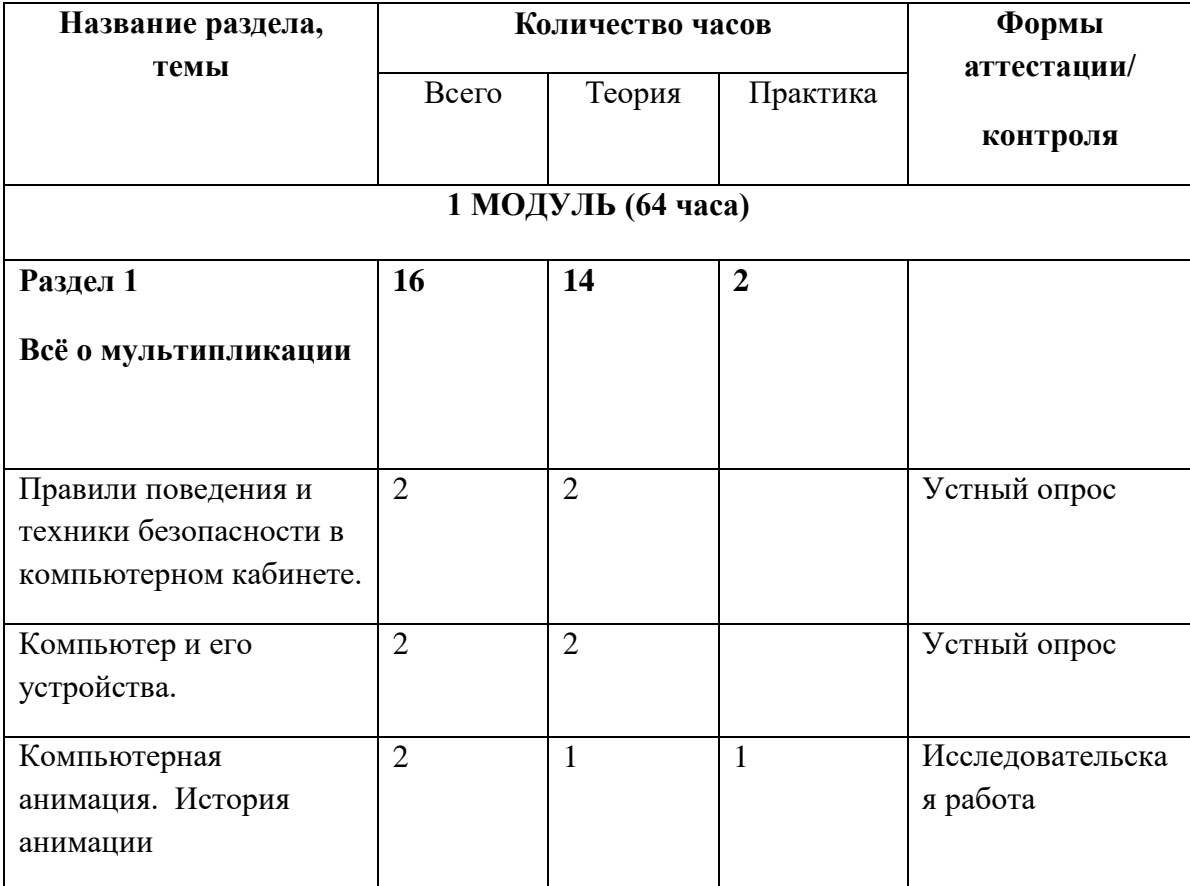

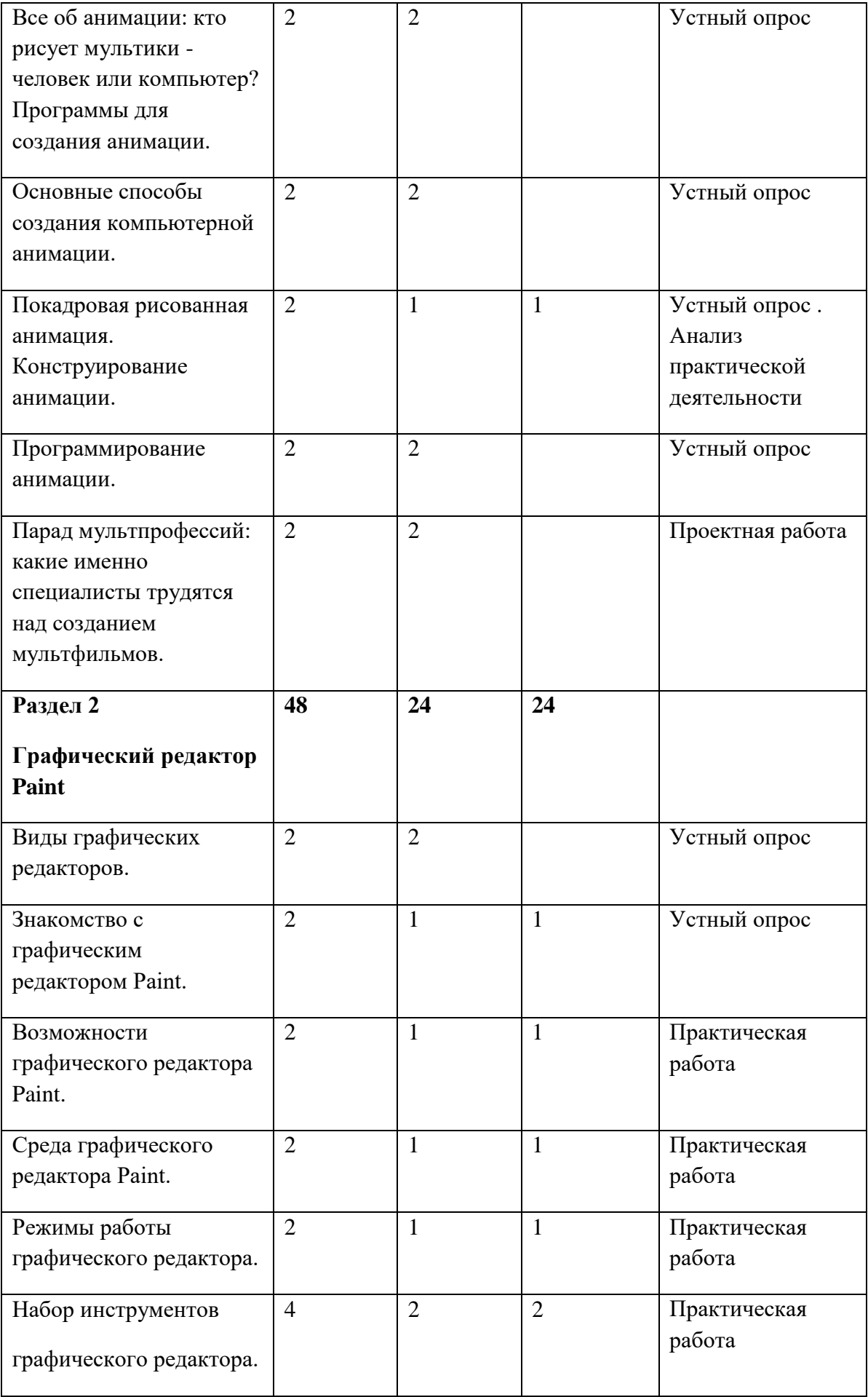

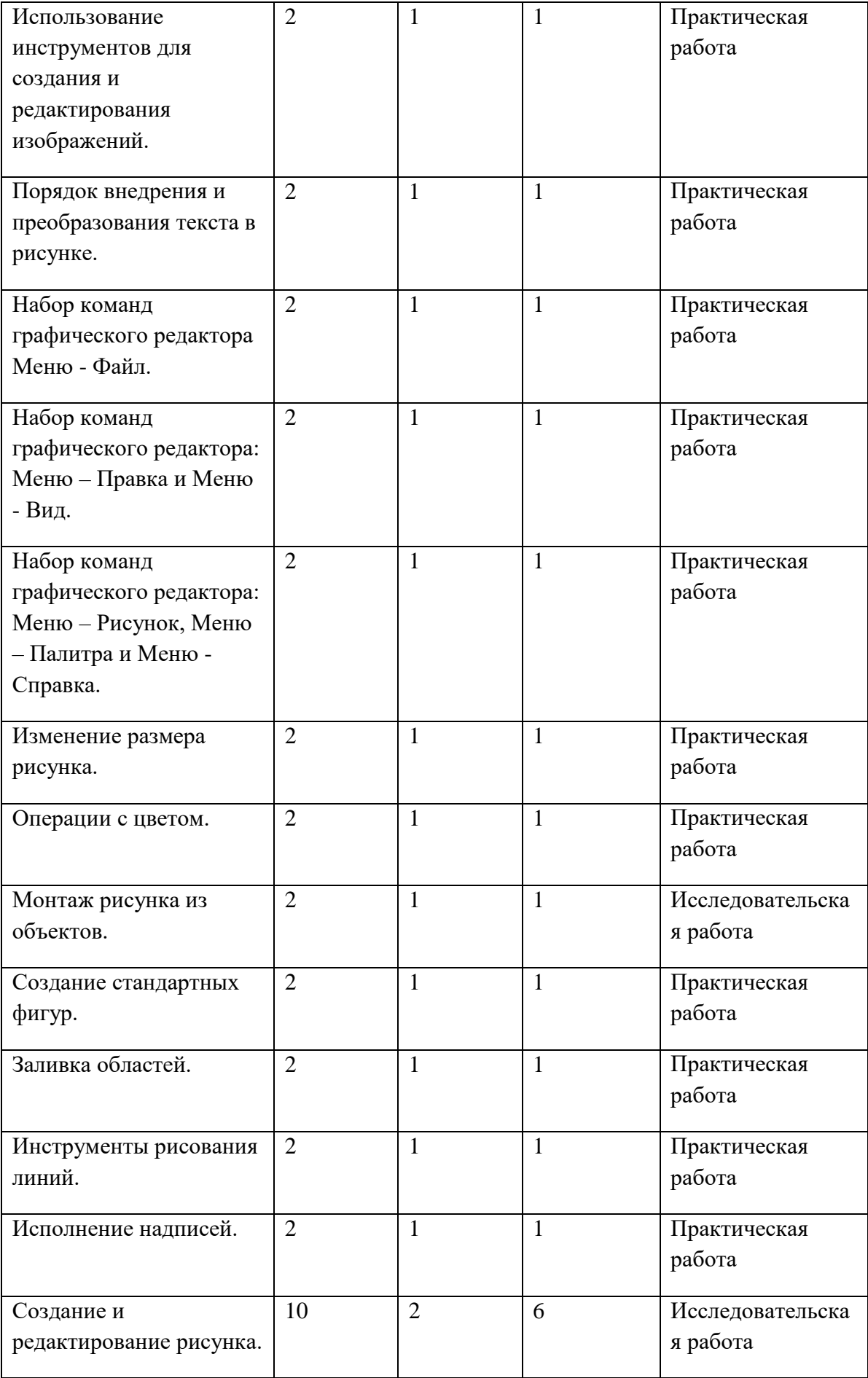

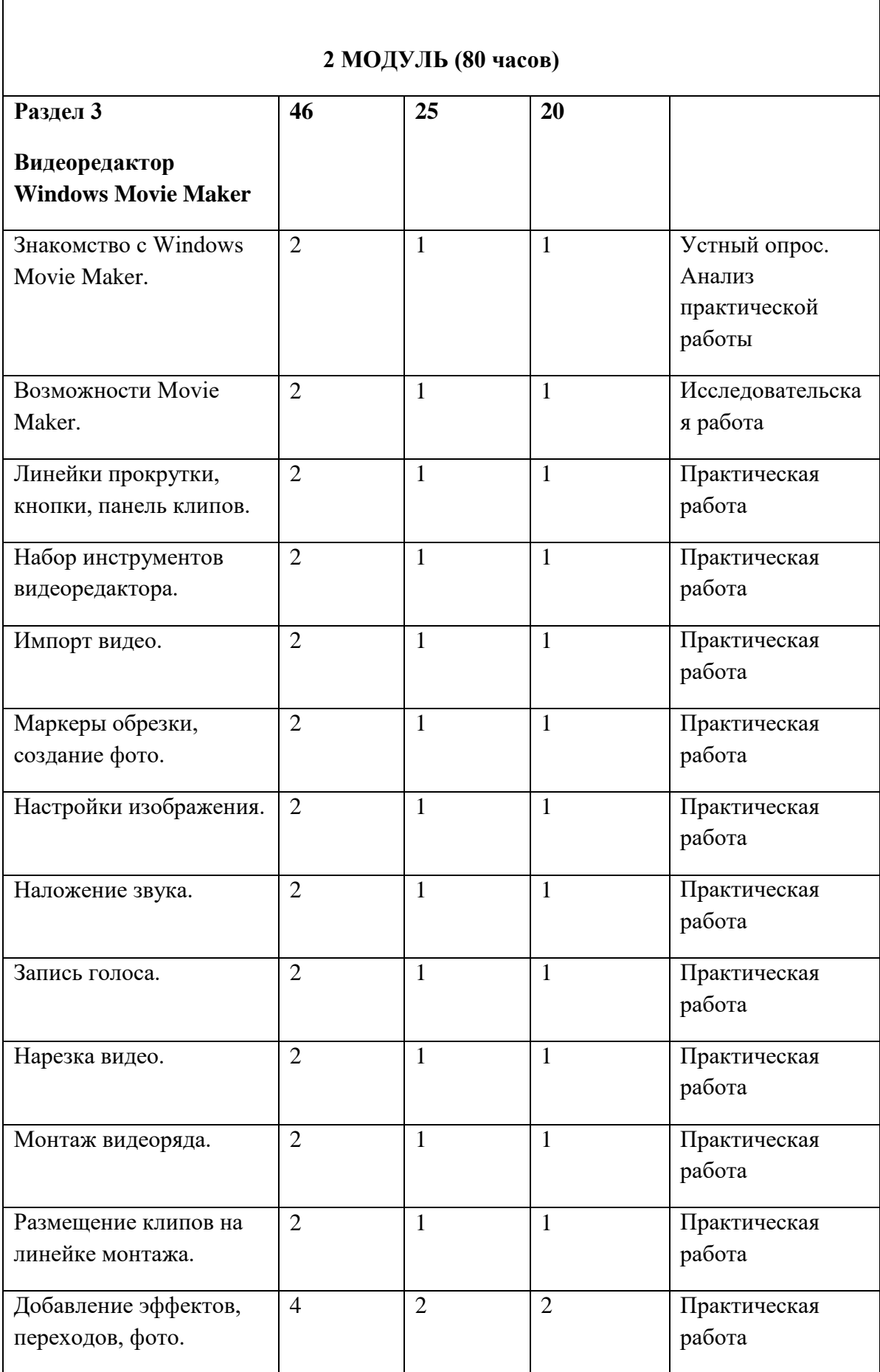

Ĭ.

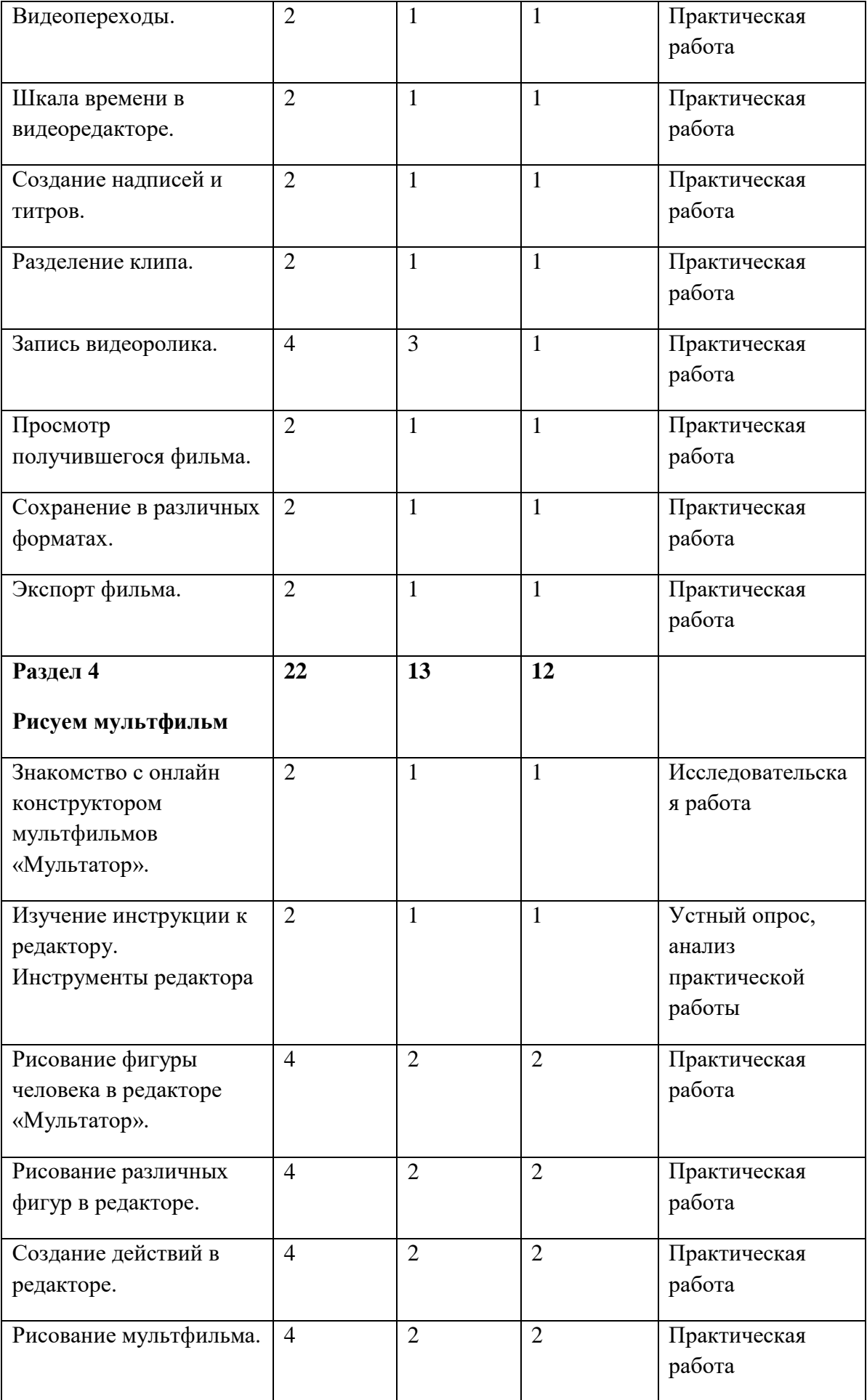

| Итого                                                                                                    | 144 ч          |                         |              |                                        |      |
|----------------------------------------------------------------------------------------------------|----------------|-------------------------|--------------|----------------------------------------|------|
| Сдача проекта "Мой<br>мультфильм".                                                                                           | $\overline{2}$ |                         |              | Презентация<br>мультфильма,<br>проекты |      |
| Редактирование<br>мультфильма.                                                                                               | $\overline{2}$ | $\mathbf{1}$            | $\mathbf{1}$ | Практическая<br>работа                 |      |
| Создание мультфильма в<br>редакторе «Мультатор»<br>или Windows Movie<br>Maker.                                               | 6              |                         | 6            | Проектная работа                       |      |
| Подготовка материала<br>для создания<br>собственного или<br>совместного<br>мультфильма.                                      | $\overline{2}$ | $\mathbf{1}$            | $\mathbf{1}$ | Практическая<br>работа                 |      |
| Просмотр и сохранение<br>мультфильма.<br>Раздел 5<br>Создание групповых и<br>индивидуальных<br>проектов "Мой<br>мультфильм". | 12             | $\overline{\mathbf{4}}$ | 16           | Практическая<br>работа                 | 1.5. |
|                                                                                                    | $\mathfrak{2}$ | 1                       | $\mathbf{1}$ |                                        |      |

**Содержание учебно – тематического плана**

#### **Раздел 1. Всё о мультипликации**

 **Теория.** Правили поведения и техники безопасности в компьютерном кабинете. Компьютер и его устройства. Компьютерная анимация. История анимации. Все об анимации: кто рисует мультики -человек или компьютер? Примеры программ для создания анимации. Основные способы создания компьютерной анимации. Покадровая рисованная анимация. Конструирование анимации. Программирование анимации. Парад мультпрофессий: какие именно специалисты трудятся над созданием мультфильмов.

 **Практика.** Тестирование по технике безопасности в компьютерном кабинете. Опрос по каждой теме программы, практическая работа по по- кадровому рисованию анимации. Презентация «Парад мультпрофессий».

### **Раздел 2. Графический редактор Paint**

 **Теория.** Виды графических редакторов. Знакомство с графическим редактором Paint. Возможности графического редактора Paint. Среда графического редактора Paint. Режимы работы графического редактора. Набор инструментов графического редактора. Использование инструментов для создания и редактирования изображений. Порядок внедрения и преобразования текста в рисунке.

 **Практика.** Набор команд графического редактора Меню - Файл. Набор команд графического редактора: Меню – Правка и Меню - Вид. Набор команд графического редактора: Меню – Рисунок, Меню – Палитра и Меню - Справка. Изменение размера рисунка. Операции с цветом. Монтаж рисунка из объектов. Создание стандартных фигур. Заливка областей. Инструменты рисования линий. Исполнение надписей. Создание и редактирование рисунка.

#### **Раздел 3. Видеоредактор Windows Movie Maker**

 **Теория.** Знакомство с Windows Movie Maker. Знакомство с графическим интерфейсом Windows Movie Maker. Возможности Movie Maker. Линейки прокрутки, кнопки, панель клипов. Набор инструментов видеоредактора. Импорт видео. Маркеры обрезки, создание фото.

 **Практика.** Настройки изображения. Наложение звука. Запись голоса. Нарезка видео. Монтаж видеоряда. Размещение клипов на линейке монтажа. Добавление эффектов, переходов, фото. Видеопереходы. Шкала времени в видеоредакторе. Создание надписей и титров. Разделение клипа. Запись видеоролика. Просмотр получившегося фильма. Сохранение в различных форматах. Экспорт фильма.

#### **Раздел 4. Рисуем мультфильм**

 **Теория.** Знакомство с онлайн конструктором мультфильмов «Мультатор». Изучение инструкции к редактору. Инструменты редактора.

 **Практика.** Рисование фигуры человека в редакторе «Мультатор». Рисование различных фигур в редакторе. Создание действий в редакторе. Рисование мультфильма. Просмотр мультфильма. Сохранение мультфильма.

## **Раздел 5. Создание групповых и индивидуальных проектов "Мой мультфильм".**

**Практика.** Подготовка материала для создания собственного или совместного мультфильма. Создание мультфильма в редакторе «Мультатор» или Windows Movie Maker. Редактирование мультфильма. Сдача проекта "Мой мультфильм".

# **2. Комплекс организационно – педагогических условий 2.1. Календарный учебный график**

**Место проведения: МКОУ Анненковская СШ, кабинет мультипликационной студии «Мульти – Пульти»**

**Время проведения занятий: вторник 15.00-17.00,четверг 15.00-17.00**

**продолжительность одного занятия 2 часа (очно) – 40 мин. занятие / 10 мин. перерыв 40 мин. занятие / 10 мин. перерыв**

**34 недели 4 часа в неделю**

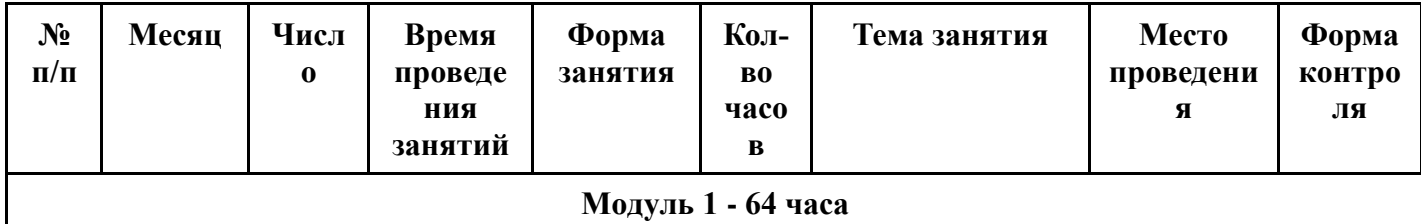

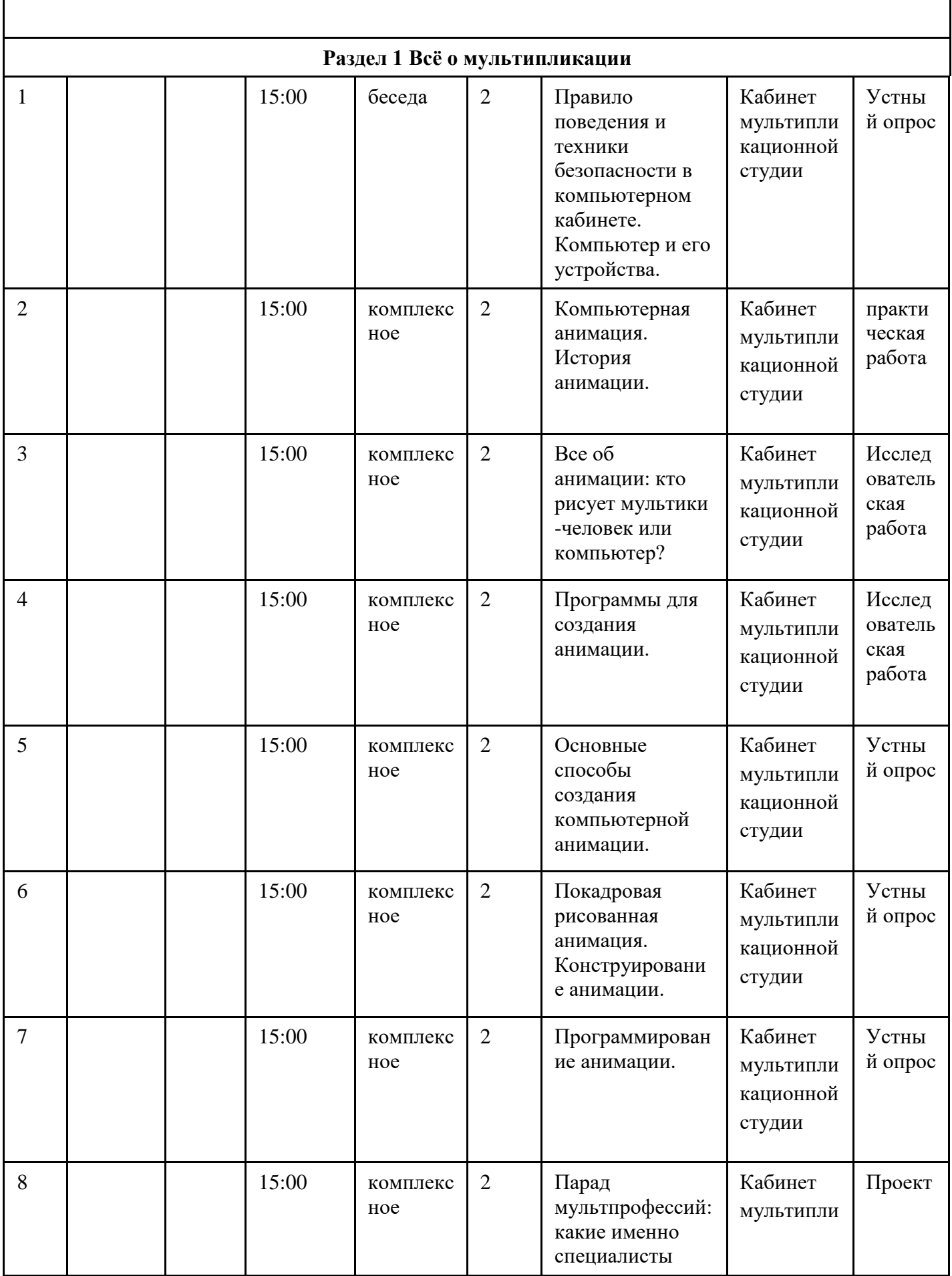

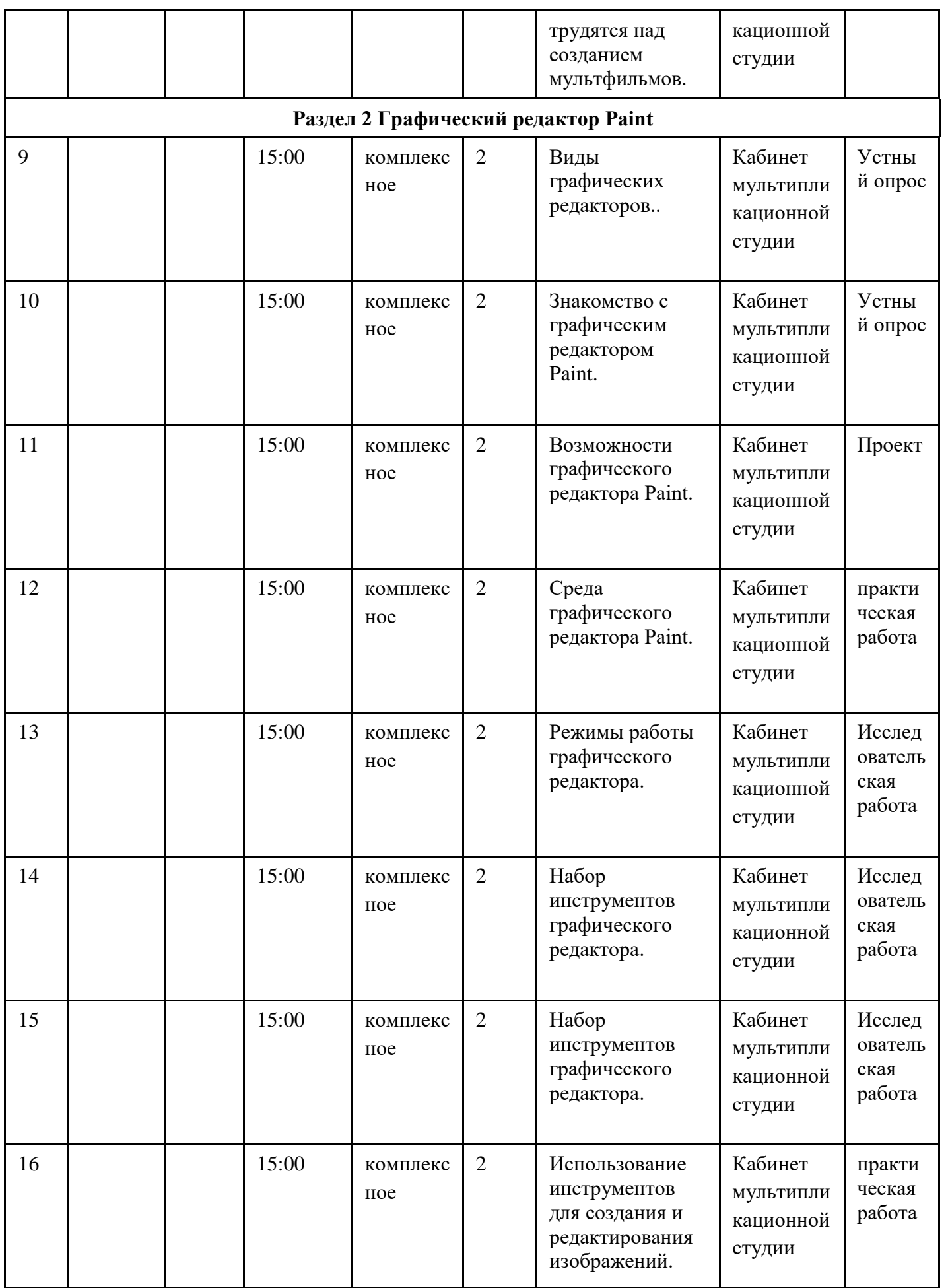

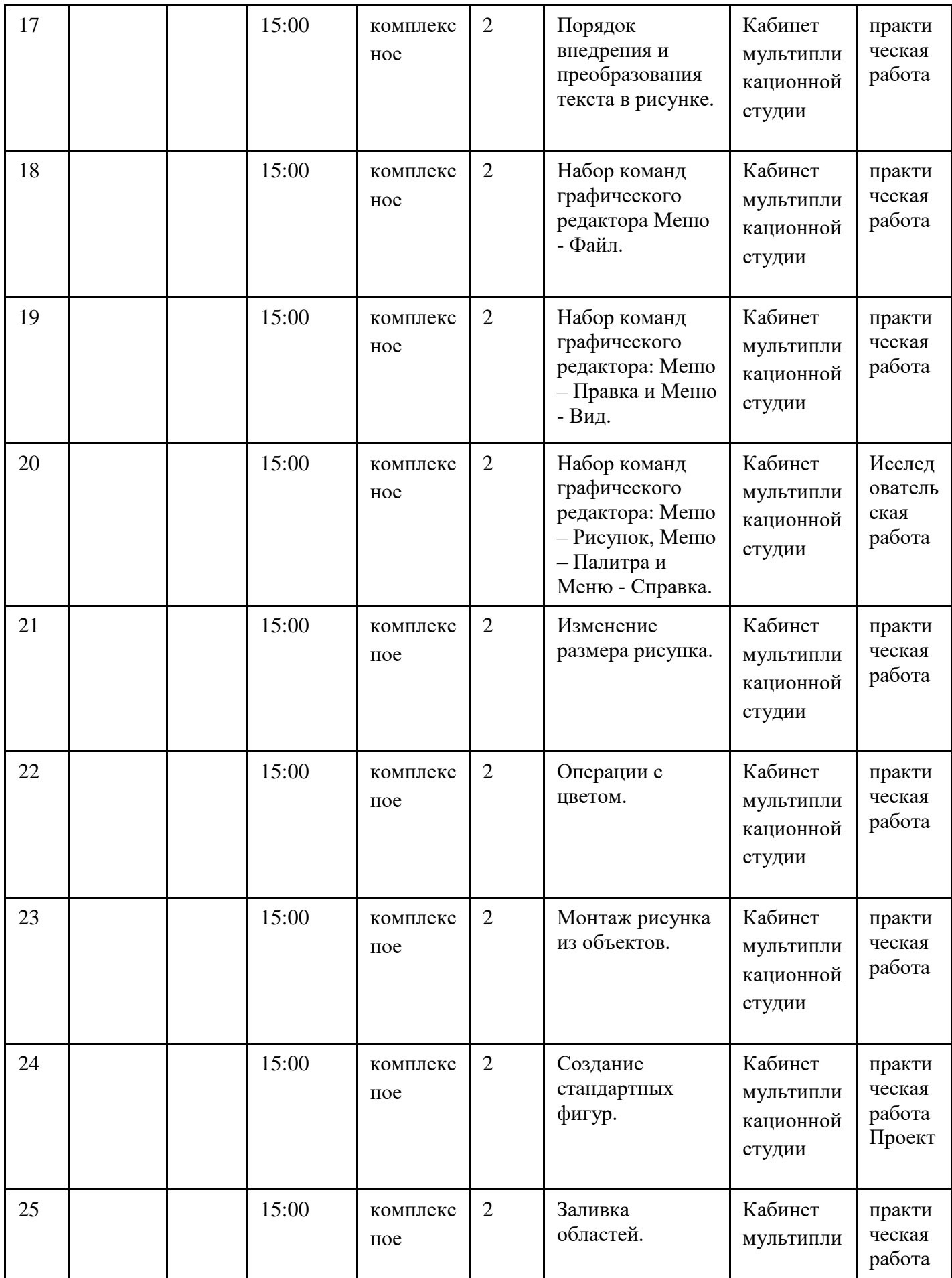

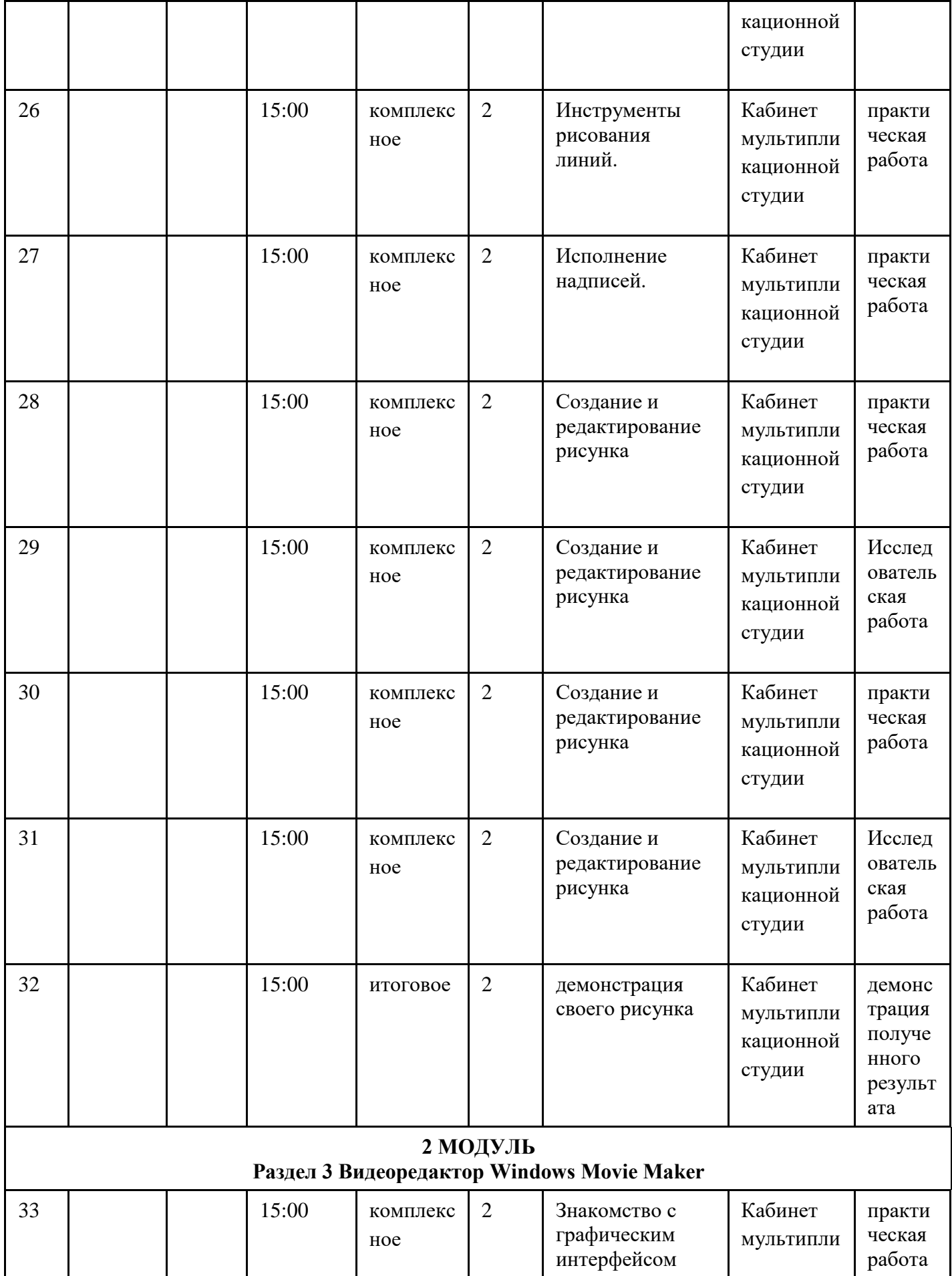

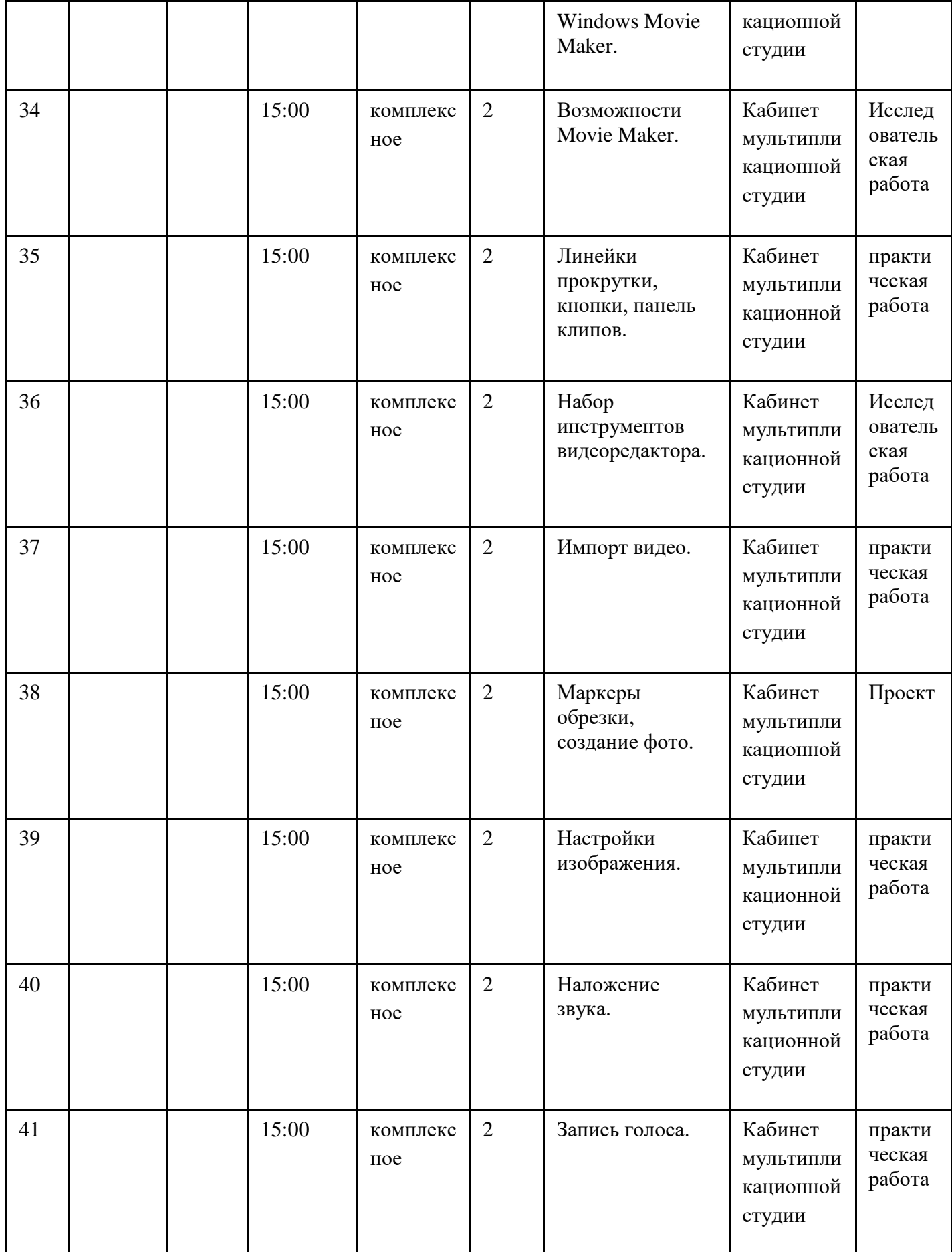

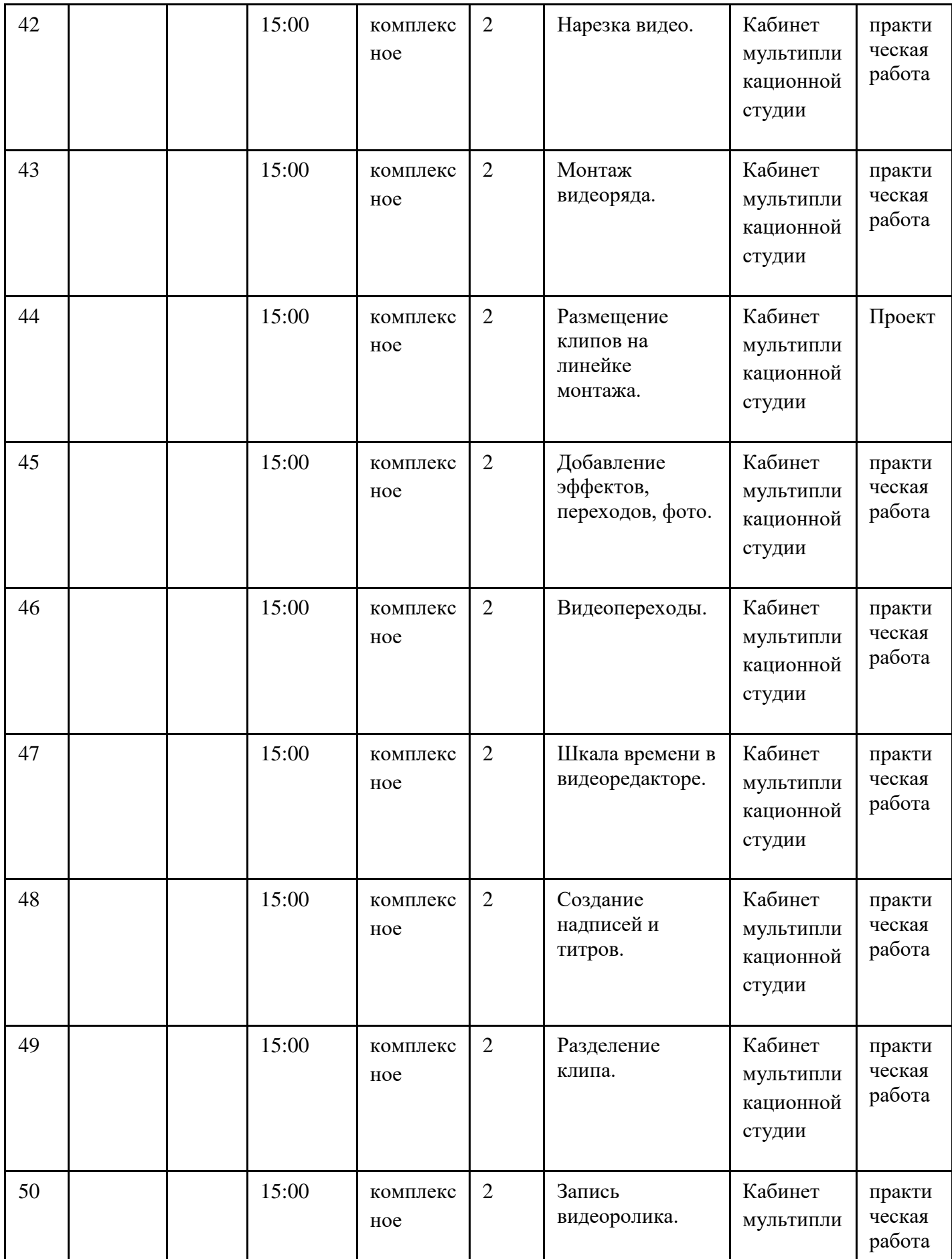

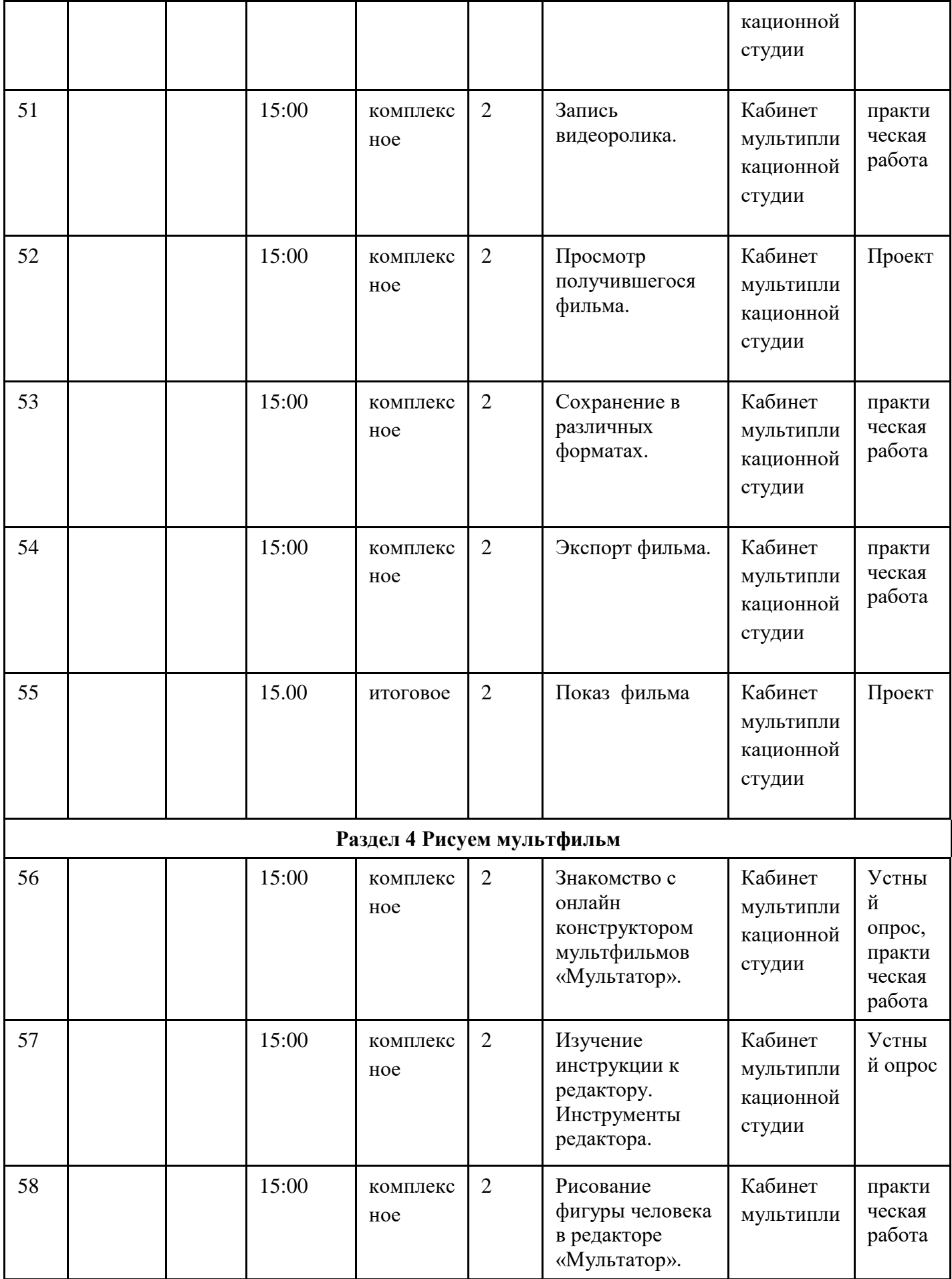

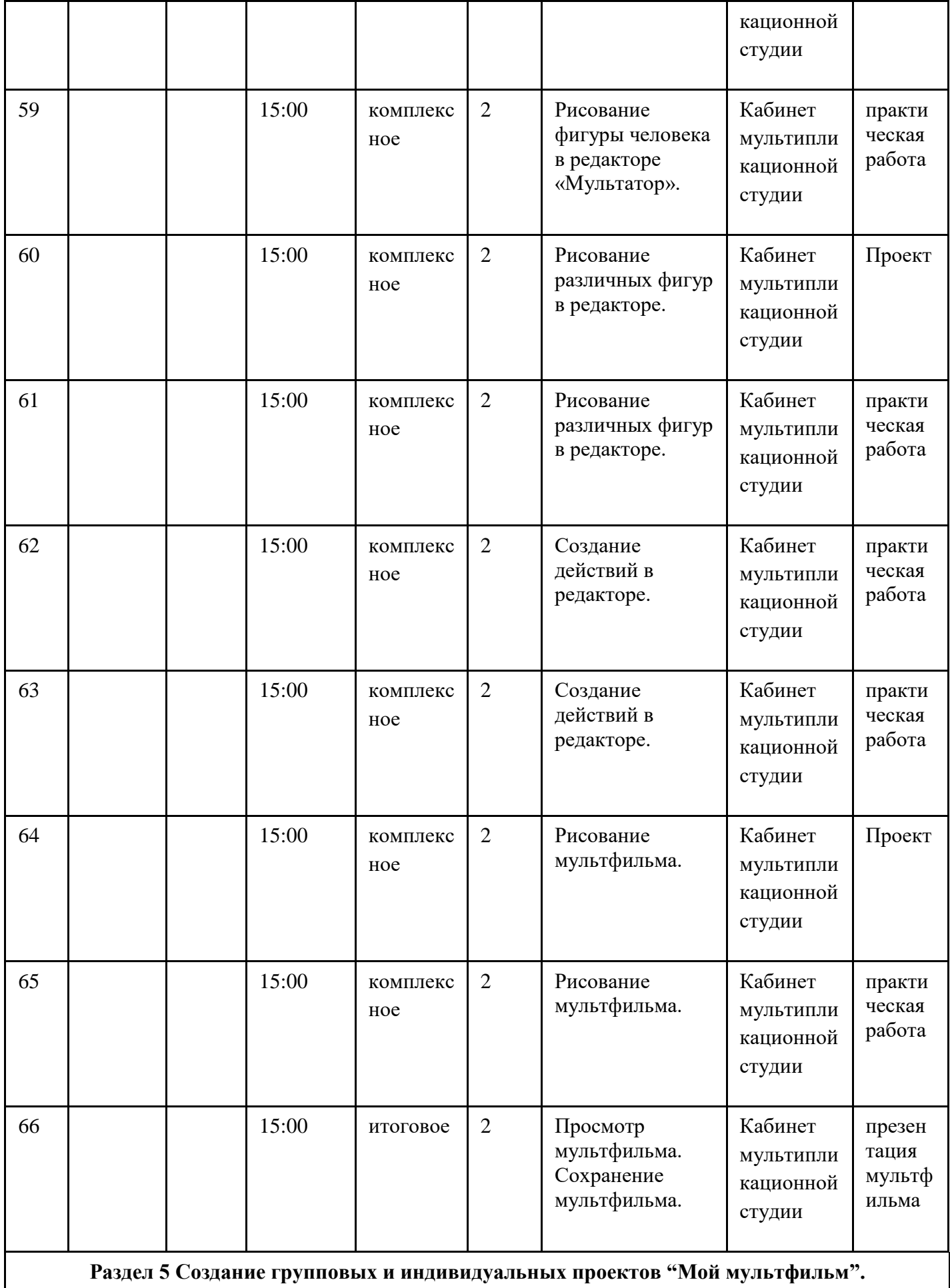

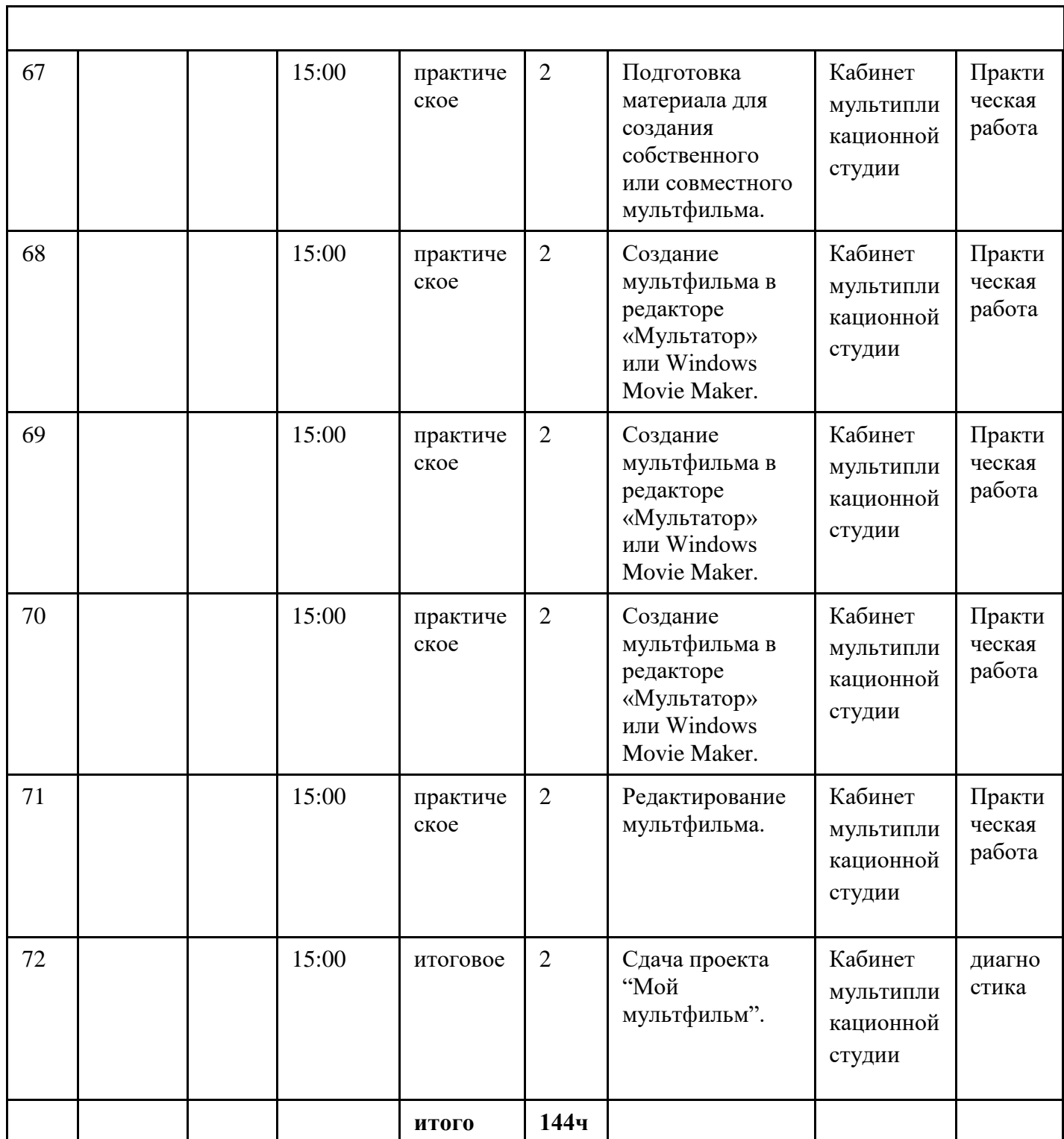

# **2.2. Условия реализации программ**

Программа реализуется через специально созданные условия. Обеспечение образовательного процесса складывается из:

- кадрового;
- информационно-методического;
- материально-технического.

# **Кадровое обеспечение:**

- педагог (высшее образование),

## **Организационно-методическое обеспечение:**

-конспекты занятий;

-регулярность посещения занятий;

-наличие учебно-методической и материальной базы

-закрепление полученных знаний, умений и навыков;

-обратная связь с обучающимися и родителями.

Реализация программы предполагает наличие учебного кабинета, **оборудованного:** 

- учебной доской и экраном;
- учебной мебелью (ученическими стульями и столами, рабочим местом преподавателя);
- огнетушителем;
- столами для творческой работы;
- шкафом для хранения материалов;

**Для обучения с применением дистанционных образовательных технологий** используются технические средства, а также информационно-телекоммуникационные сети, обеспечивающие передачу по линиям связи указанной информации (СФЕРУМ).

# **Технические средства обучения:**

- 1. Мышь компьютерная
- 2. Графический планшет XP-Pen Star 03
- 3. 3D-ручка
- 4. Комплект расходных материалов для 3D-ручки
- 5. Ноутбук (тип 2)
- 6. Фотоаппарат (тип 1)
- 7. Экшн-камера (тип 1)
- 8. Штатив
- 9. Оборудование для создания перекладной анимации
- 10. Оборудование для создания кукольной анимации
- 11. Оборудование для создания плоскостной и объемной анимации
- 12. Световой планшет
- 13. WiFi-роутер
- 14. Программное обеспечение

## **Информационные средства обучения:**

- база данных мультфильмов;
- база звуков и мелодий;
- наглядные пособия (плакаты);
- комплект технологических инструкций;
- инструкции по технике безопасности

## **Материалы:**

- − Пластилин цветной, 6 или 8 цв.
- − Пластилин скульптурный
- − Краски гуашевые
- − Краски акварельные
- − Краски акварельные художественные 12 цв.
- − Краски темпера «Мастер-класс»
- − Бумага цветная
- − Ватман
- − Кисти
- − Карандаши простые
- − Карандаши цветные 24 цвета
- − Карандаши акварельные 12 цветов
- − Мелки восковые
- − Клей карандашный
- − Клей ПВА
- − Ножницы
- − Альбом для рисования 48 л.
- − Спички
- − Уголь художественный
- − Сепия (уголь)
- − Салфетки
- − Проволока различного объема
- − Нож канцелярский
- − Баночки-непроливайки под воду
- − Ластик
- − Скотч бумажный
- − Скотч двусторонний

# **Программное обеспечение:**

- программа для покадровой съёмки AnimaShooter;
- программа для монтажа MovAviVideoEditor;
- программа для обработки фотографий MovAviPhotoEditor;
- программа для записи и обработки аудиофайлов AudioCity;
- программное обеспечение Windows 7, 8, 8.1, 10;
- MS Office 2007/2010;
- Paint;
- CorelDRAW Graphics;
- Windows Movie Maker;
- аудиоколонки;
- видеопроигрыватель.

Необходимым минимальным условием является наличие интернет-браузера и подключение к сети Интернет.

# **2.3. Формы аттестации**

**Формы аттестации/контроля для выявления предметных и метапредметных результатов***:*

творческая работа, творческий проект,

**Формы аттестации/контроля формы для выявления личностных качеств:**

наблюдение, беседа, опросы, анкетирование, портфолио

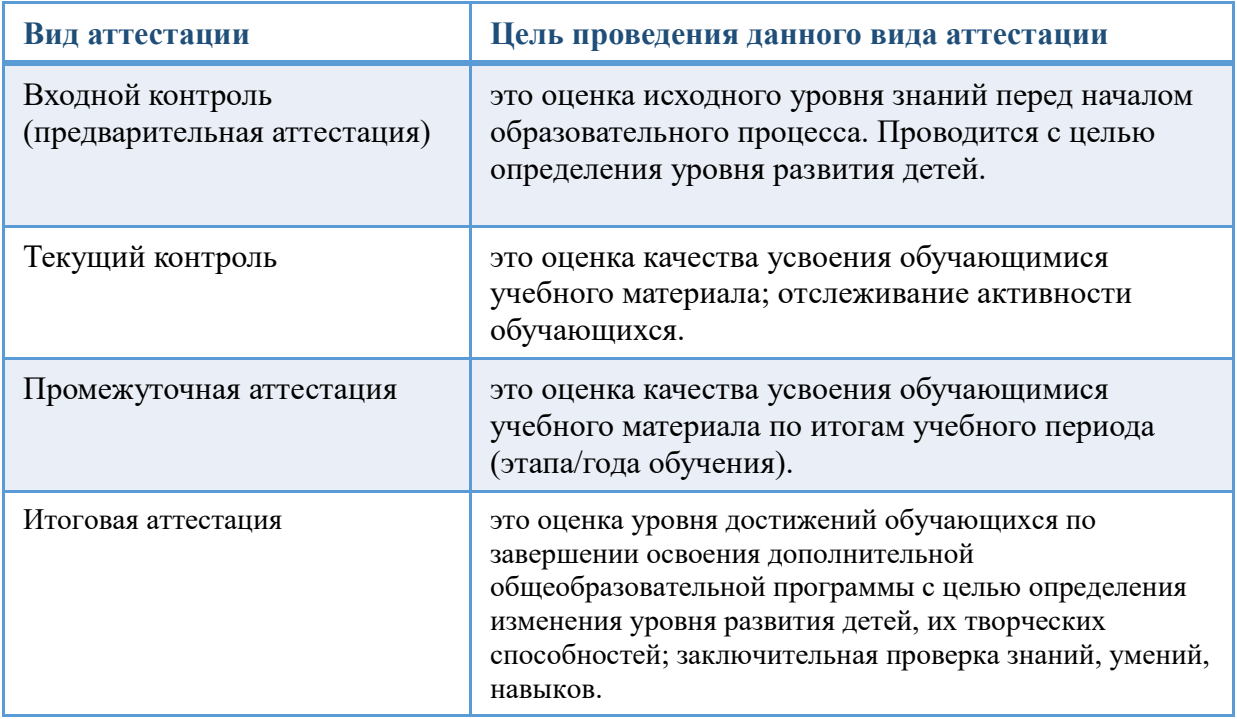

# **2.4. Оценочные материалы**

Для выявления результатов освоения программы используются следующие диагностические методики:

- методика В.П. Степанова «Уровень личностных результатов обучающихся»:
- анкета «Уровень мотивации обучающихся к занятиям»;
- карта мониторинга по Л.Н. Буйловой (предметные и метапредметные результаты).
- **2.5.** Методические материалы

Паспорт учебного кабинета

Нормативные документы и учебная литература.

Правила техники безопасности работы в учебном кабинете и инструктажа обучающихся по технике безопасности.

# **2.6. Рабочая программа воспитания**

Цель воспитательной работы:

создание условий для реализации субъектной позиции обучающихся, формирование гражданских, патриотических и нравственных качеств, развития их способностей и одарённостей через реализацию воспитательного потенциала дополнительной общеобразовательной программы.

## Задачи воспитательной работы:

-обеспечение необходимых условий для личностного развития;

-укрепление здоровья;,

- реабилитация и адаптация к жизни в обществе;

-социализация детей; **работа** с семьей;

-формирование общей культуры; организация содержательного досуга.

Приоритетные направления воспитательной деятельности:

нравственное и духовное воспитание, воспитание семейных ценностей, воспитание положительного отношения к труду и творчеству, здоровьесберегающее воспитание, культурологическое и эстетическое воспитание, профориентационное воспитание

Формы воспитательной работы

беседа, лекция, дискуссия, конференция, сюжетно-ролевая игра, иные Методы воспитательной работы

рассказ, беседа, приучение, поручение, игра, поощрение.

Планируемые результаты воспитательной работы

развитие навыков самоорганизации

Календарный план воспитательной работы

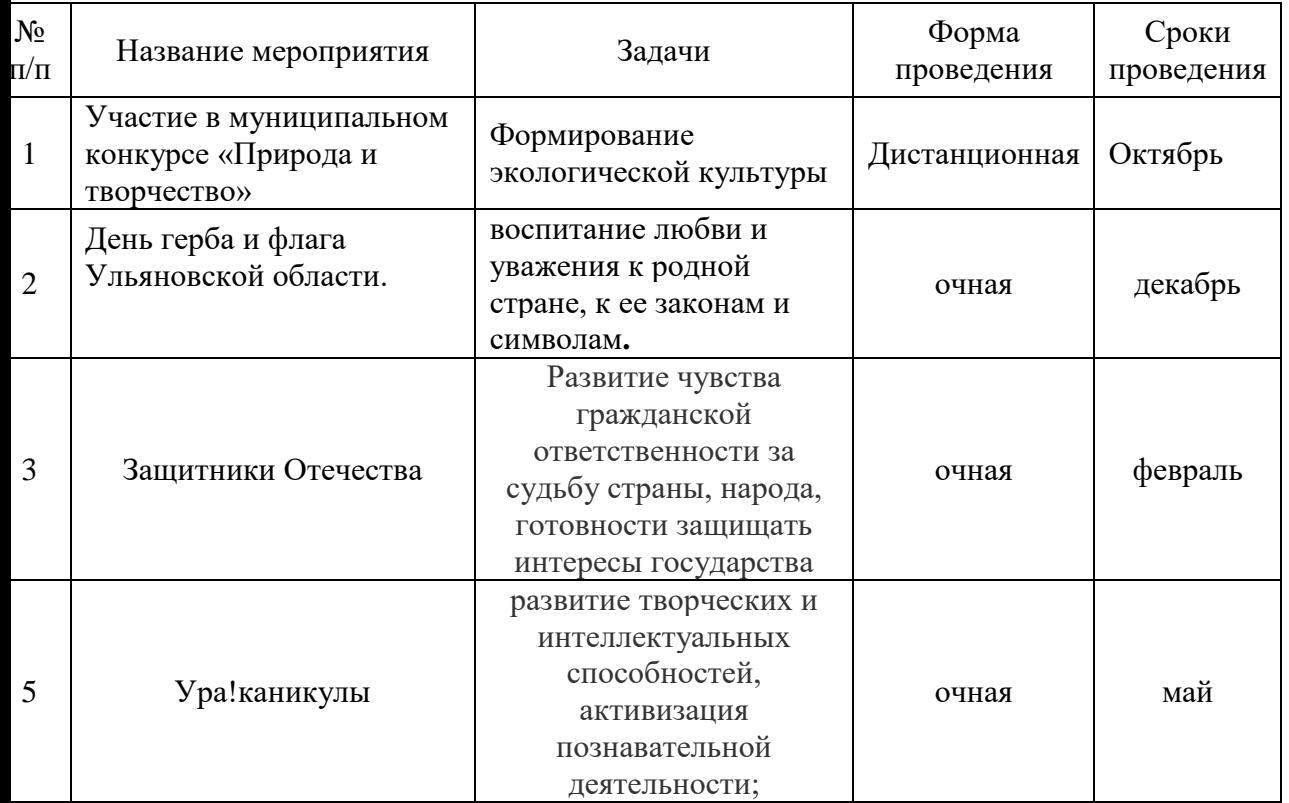

# **2.7. Список литературы**

# **для педагога:**

- 1. «Искусство в школе»: общественно-педагогический и научно-методический журнал. №№ 5-7. 2012.
- 2. Агапова И.А., Лучшие модели оригами для детей. М., 2007
- 3. Алехин А.Д. Когда начинается художник. М., 1993
- 4. Алпатов М. Немеркнущее наследие. М., 1990
- 5. Анофриков П.И. Принцип работы детской студии мультипликации Учебное пособие. Детская киностудия «Поиск» / П.И. Ануфриков. – Новосибирск, 2008
- 6. Анофриков П.И. Принципы работы детской студии мультипликации / П.И. Анофриков. Новосибирск: Детская киностудия «Поиск», 2012. – 17 с.
- 7. АРТ-класс. М., 2002
- 8. Бадаев В.С. Русская кистевая роспись: учеб. пособие для студентов вузов, обучающихся по специальности «Изобразительное искусство». – М., 2007
- 9. Барадулин В.А. и др. Основы художественного ремесла. В 2-х частях. М., 1986 Воронов В. С. О крестьянском искусстве: Избранные труды. – М., 1972
- 10. Василенко М. Народное искусство: избранные труды о народном творчестве  $X XX$  век. -М.,1974
- 11. Велинский Д.В. Технология процесса производства мультфильмов в техниках перекладки: методическое пособие / Д.В. Велинский. – Новосибирск: Детская киностудия «Поиск», 2011. – 18 с.
- 12. Горичева В.С. Сказку сделаем из глины, теста, снега, пластилина. Ярославль, 2004

# **для обучающихся:**

- 1. Красный Ю.Е. Мультфильм руками детей / Ю.Е. Красный, Л.И. Курдюкова. М, 2007
- 2. Курчевский В. Быль и сказка о карандашах и красках. М., 2008
- 3. М.: Алгоритм, 2014. 816с.
- 4. Мария Семенова. Мы славяне. Санкт Петербург, Издательство ―Азбука‖, 1998 Алехин А.Д. Когда начинается художник. – М., 1993
- 5. Норштейн, Ю. Снег на траве // Искусство кино. №9. 2011. С. 118 135.
- 6. Норштейн, Ю.Б. Снег на траве / в двух книгах. М.: изд-во «Красная площадь», 2012.
- 7. Халатов, Н. Мы снимаем мультфильмы / Н. Халатов. М.: Молодая гвардия, 2013.

# **для родителей (законных представителей):**

1.Красный Ю.Е. Мультфильм руками детей / Ю.Е. Красный, Л.И. Курдюкова. – М, 2007

2.Курчевский В. Быль и сказка о карандашах и красках. – М., 2008

3.Халатов, Н. Мы снимаем мультфильмы / Н. Халатов. – М.: Молодая гвардия, 2013.

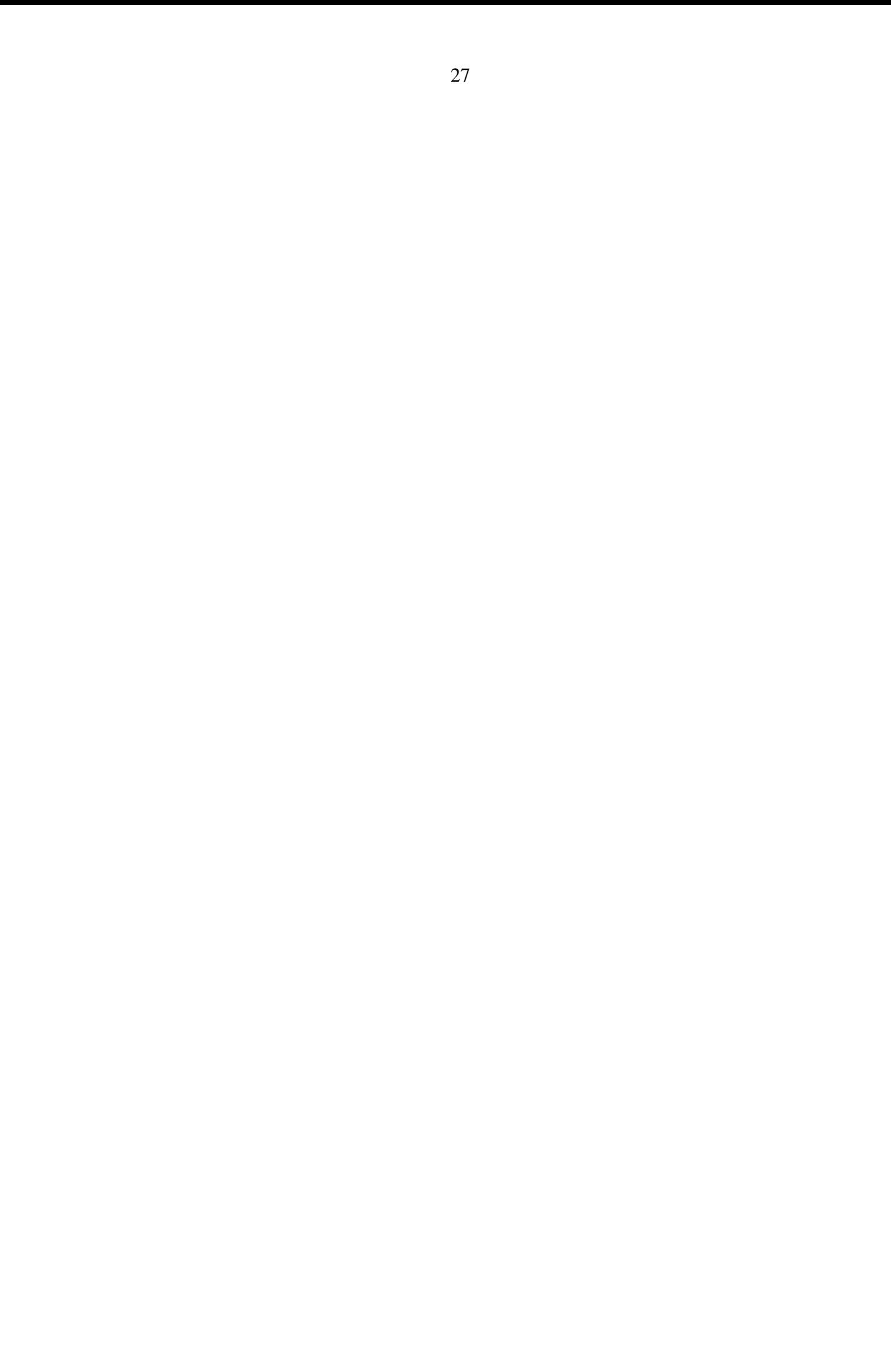